#### [www.emaillabs.io](https://emaillabs.io/en)

Made with  $\blacktriangledown$  in Europe © 2014 Vercom S.A. We are the part of Vercom Group.

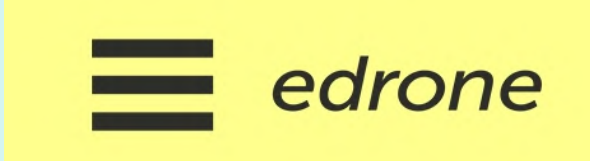

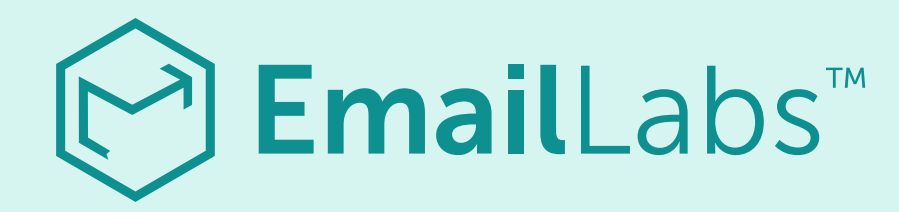

## Gmail i YahooMail! Zmiany w Dostarczalności od 2024!

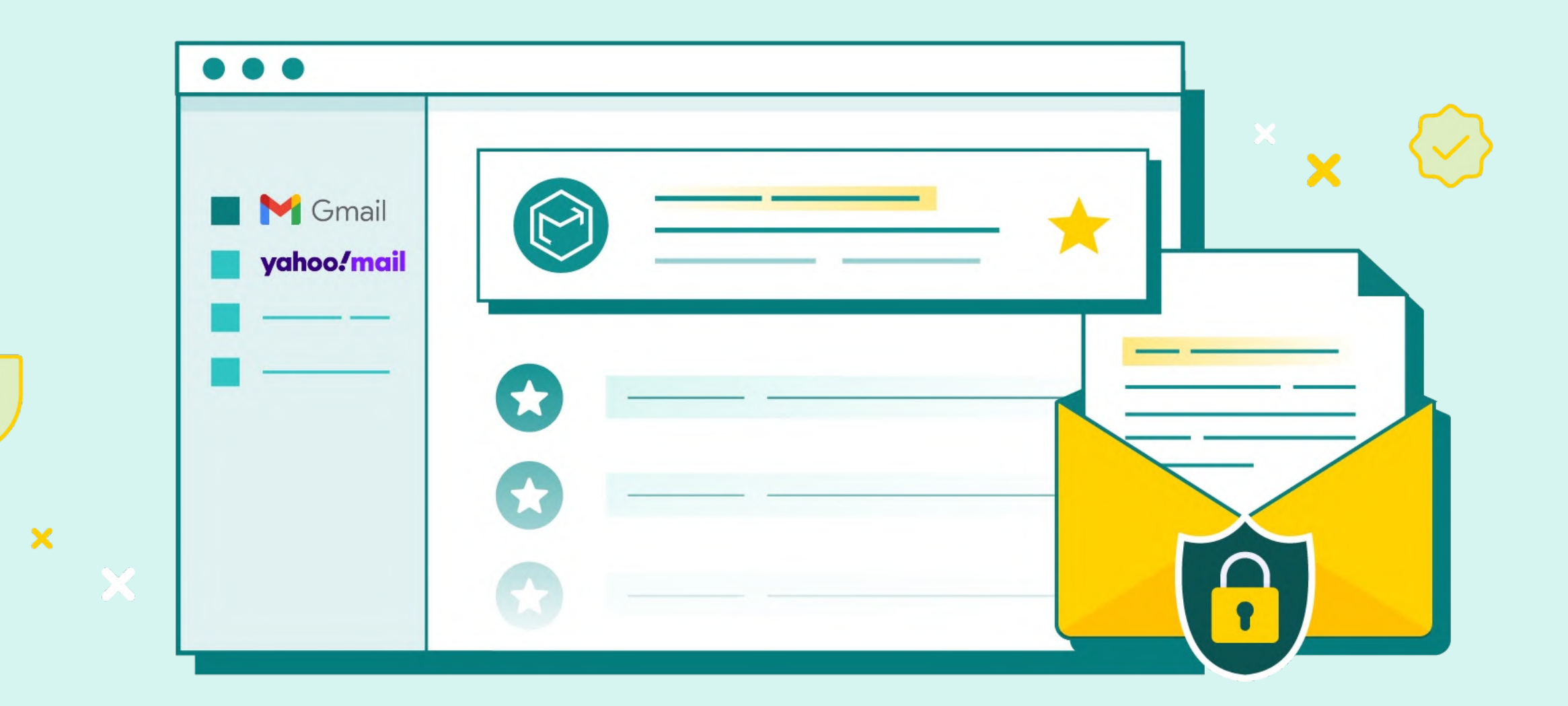

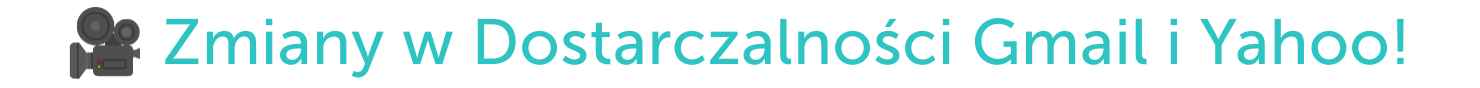

## Kogo dotyczą zmiany?

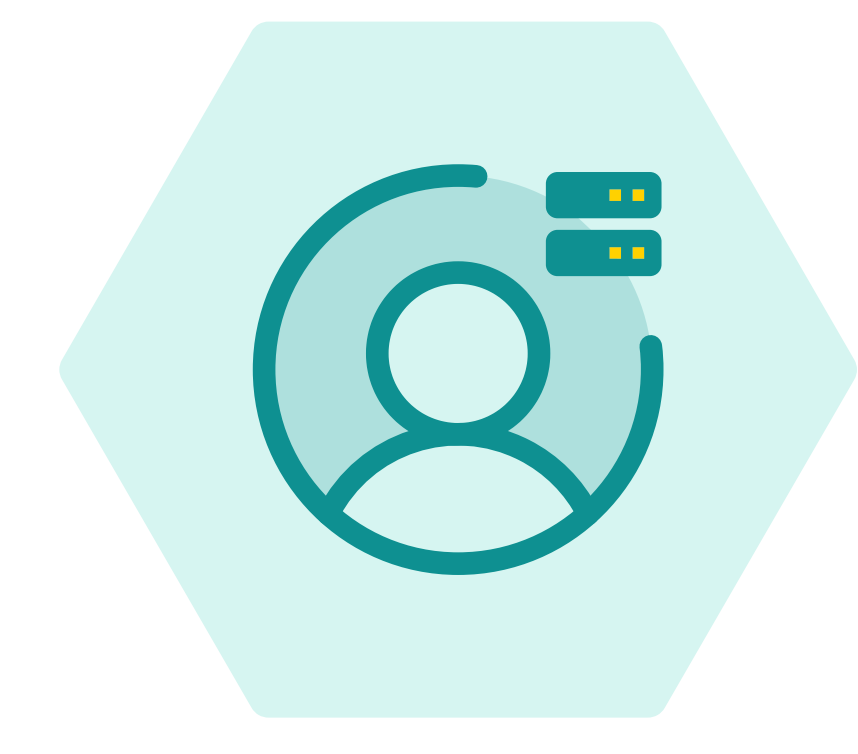

1 Obowiązek autoryzacji domeny za pomocą SPF oraz DKIM

> <sup>2</sup> Wdrożenie uwierzytelnienia DMARC - przynajmniej w polityce "p=none"

Uzyskanie Domain Alignment

Monitorowanie poziomu Spam Complaints

#### Nowe wymagania:

Bulk Senders > 5 000 wiadomości miesięcznie

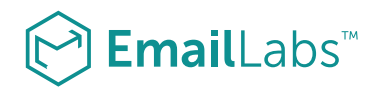

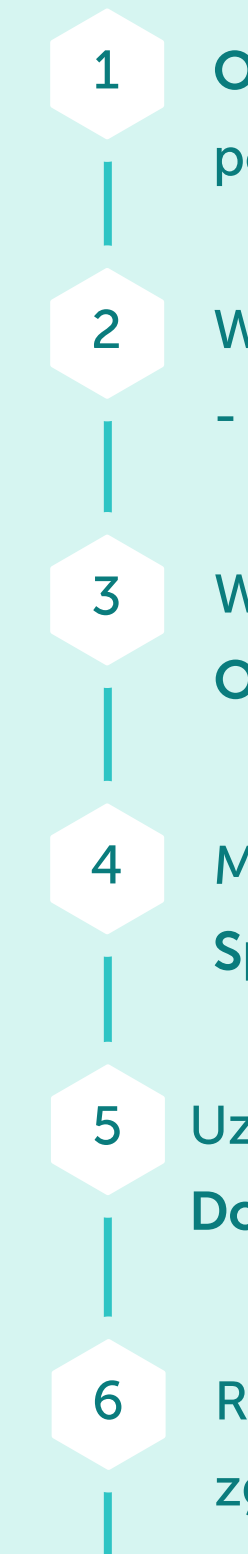

Wdrożenie One-Click Unsubscribe

Realizacja wysyłek zgodnie z obowiązującym RFC 5322

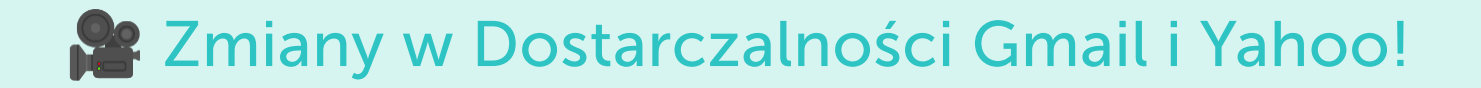

## Obowiązkowy SPF, DKIM oraz DMARC

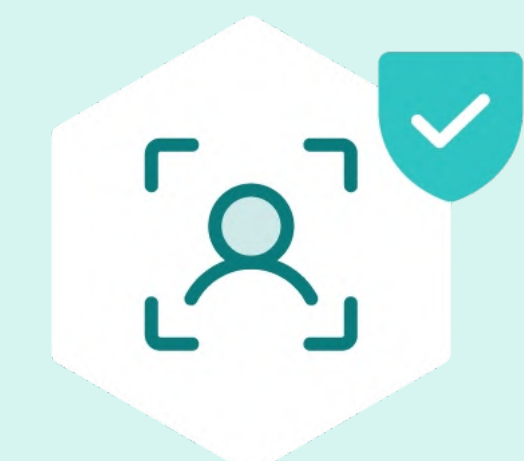

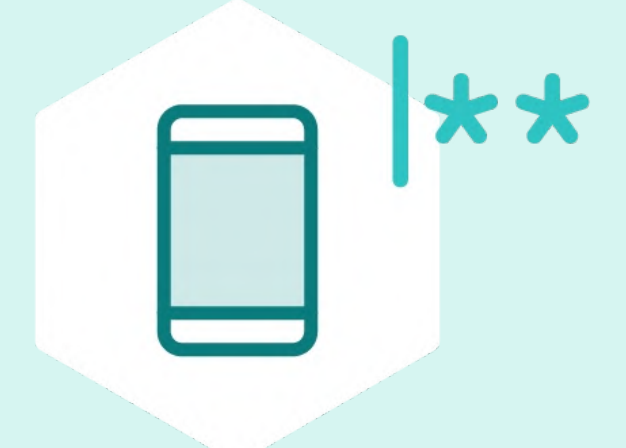

# **DKIM**

Cyfrowy podpis wysłanej wiadomości

#### **MUST HAVE**

**SPF** 

Potwierdzenie możliwości wysyłki z danego adresu IP

**MUST HAVE** 

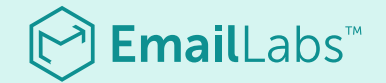

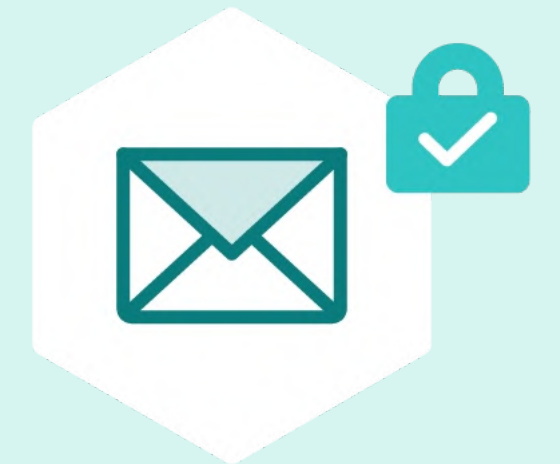

# **DMARC**

Najbardziej zaawansowany system uwierzytelnienia

#### **MUST HAVE**

Zmiany w Dostarczalności Gmail i Yahoo!

Jak działa Rekord SPF?

S > Sender P > Policy F > Framework

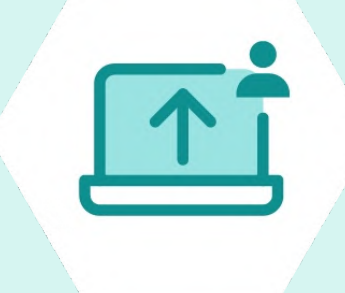

**System Nadawczy** 

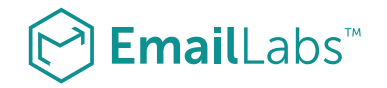

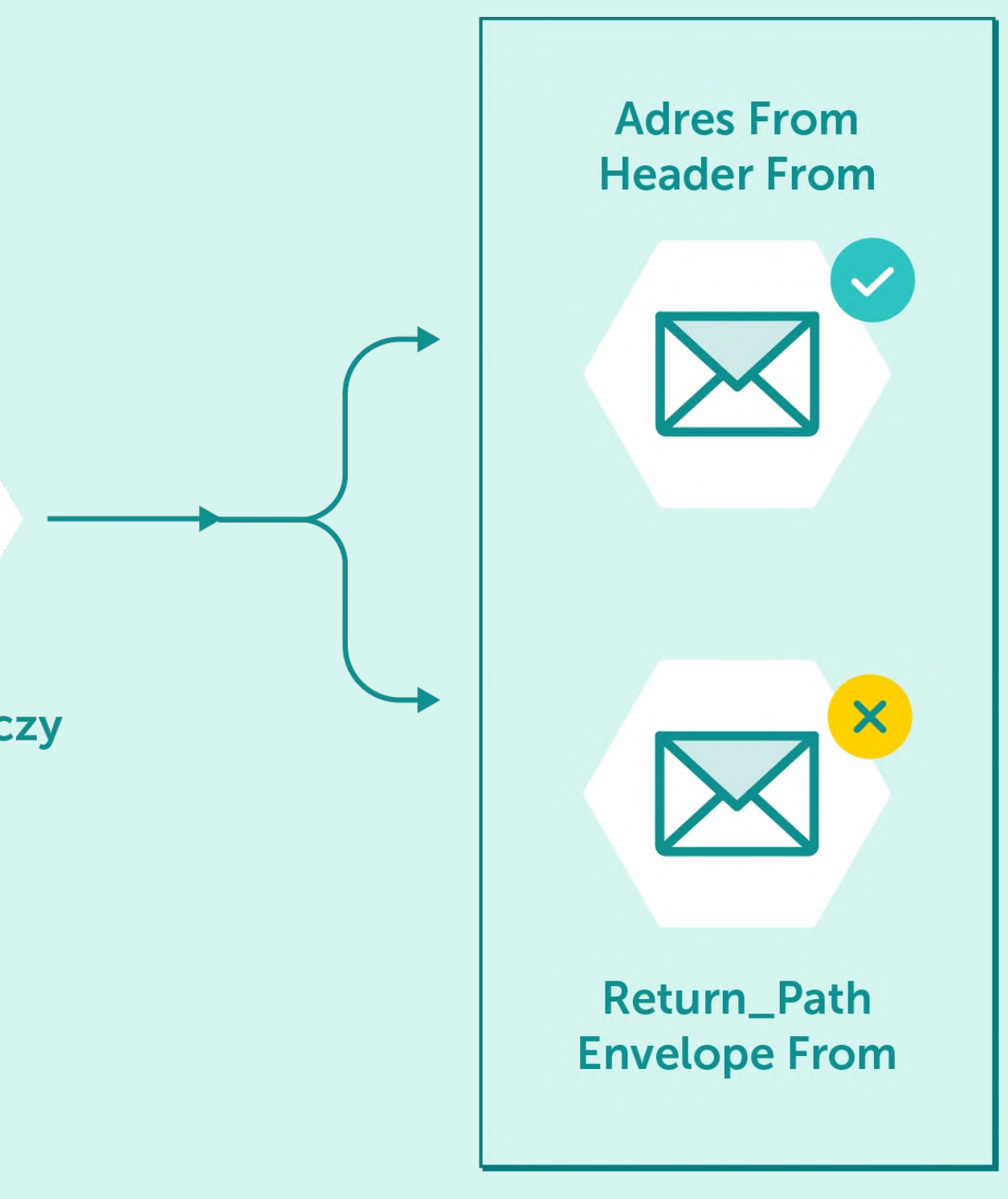

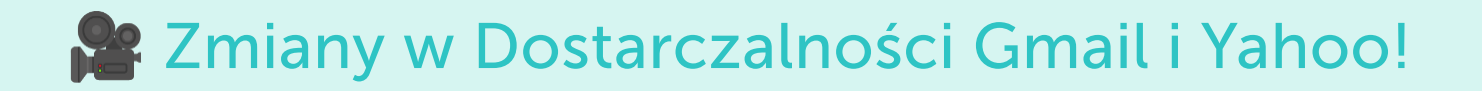

## Jak działa Rekord SPF?

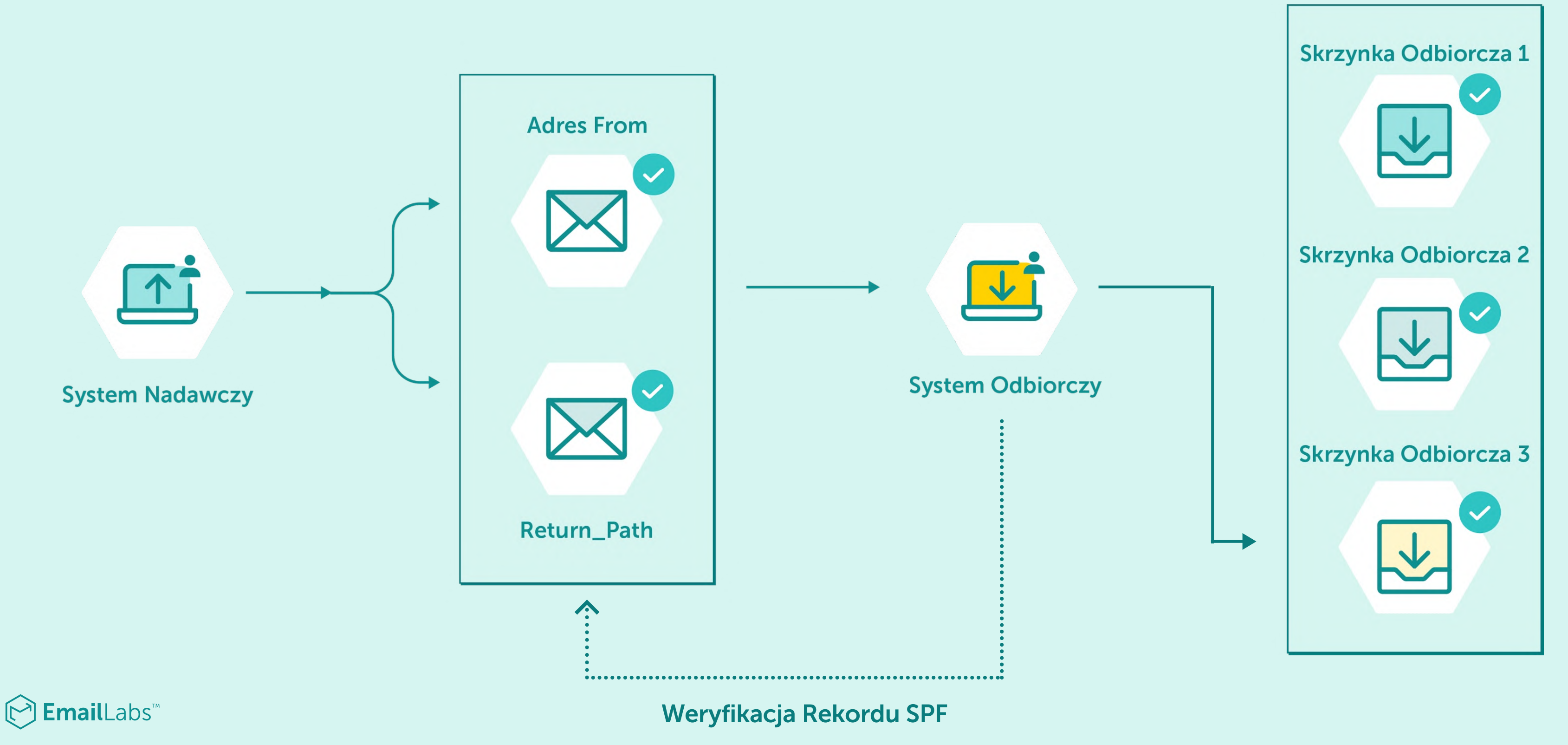

#### Wykonaj następujące kroki:

Upewnij się, że masz dostęp do panelu zarządzania ustawieniami DNS wybranej domeny. Następnie zweryfikuj czy posiada ona ustawiony Rekord SPF.

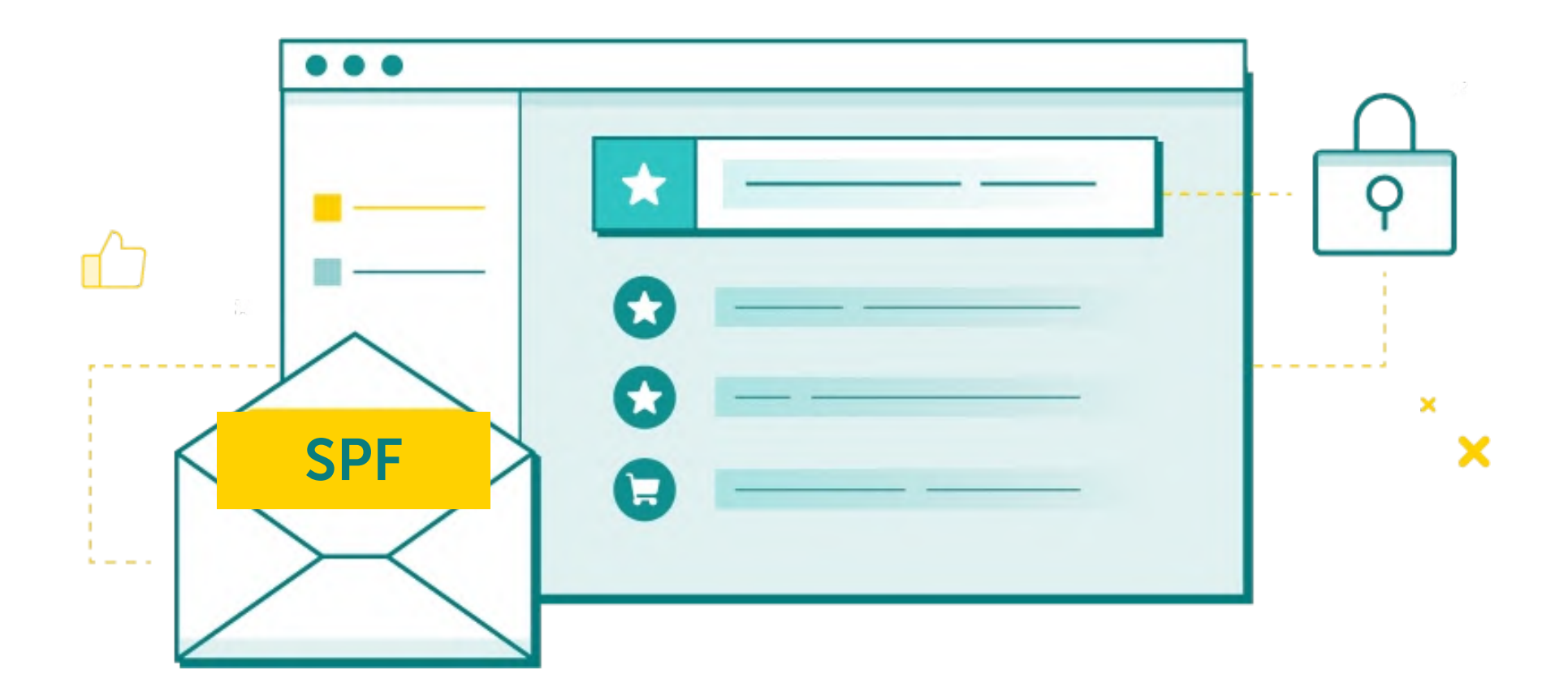

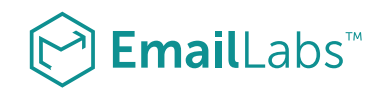

Zweryfikuj jakie usługi obsługują Twoją komunikację e-mail z wybranej domen.

Przygotuj Rekord SPF uwzględniając w nim wszystkie wymagane wpisy oraz dodaj go do ustawień DNS.

1 2 3

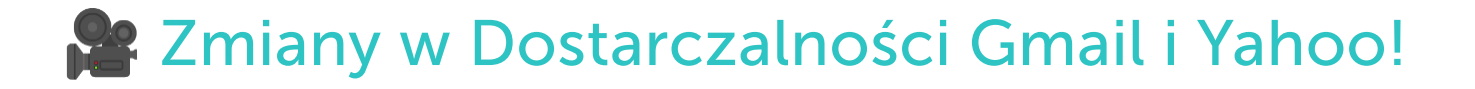

## Jak poprawnie skonfigurować Rekord SPF?

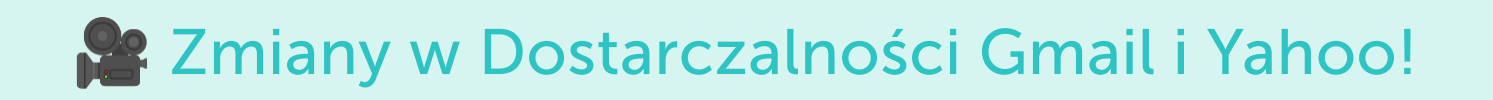

## Przykładowy Rekord SPF

## v=spf1 ip4:94.152.131.145 include:\_spf.emaillabs.net.pl ~all

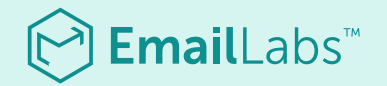

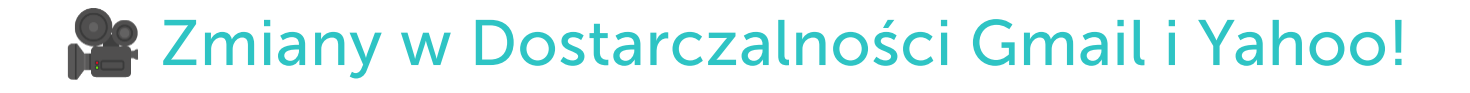

Jak działa klucz DKIM?

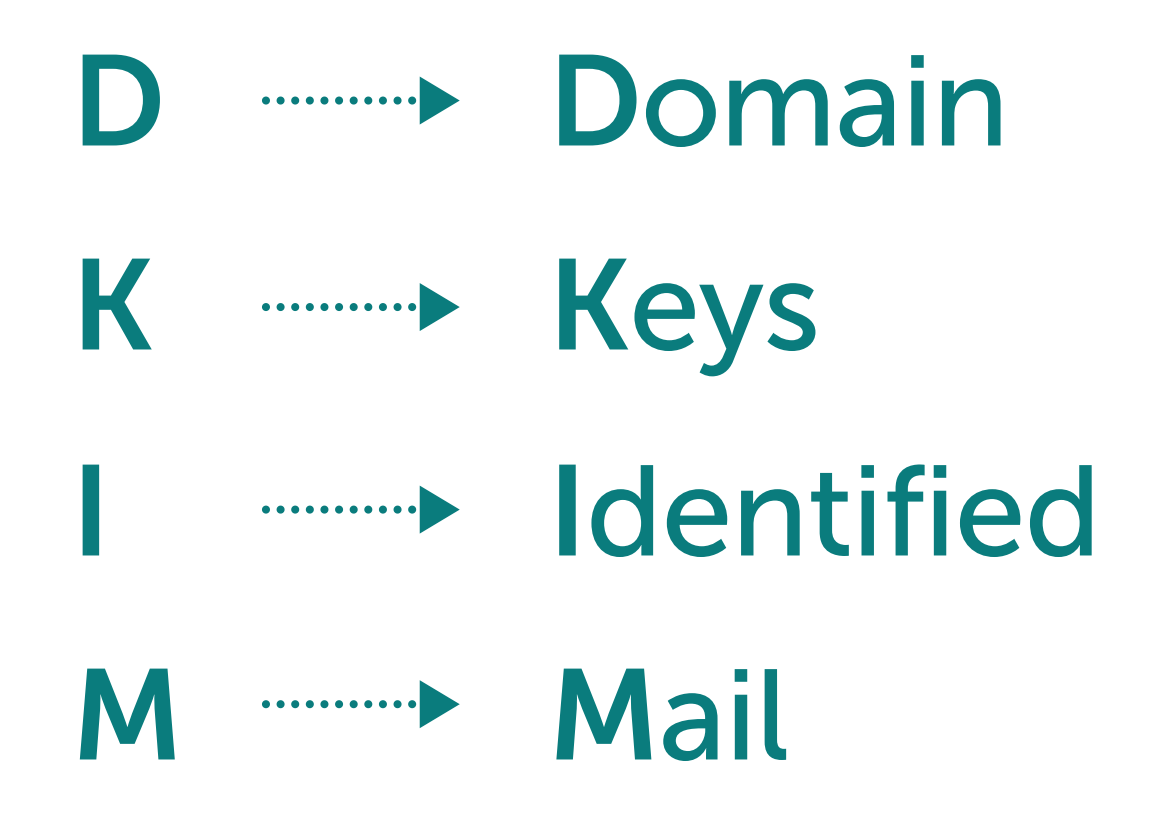

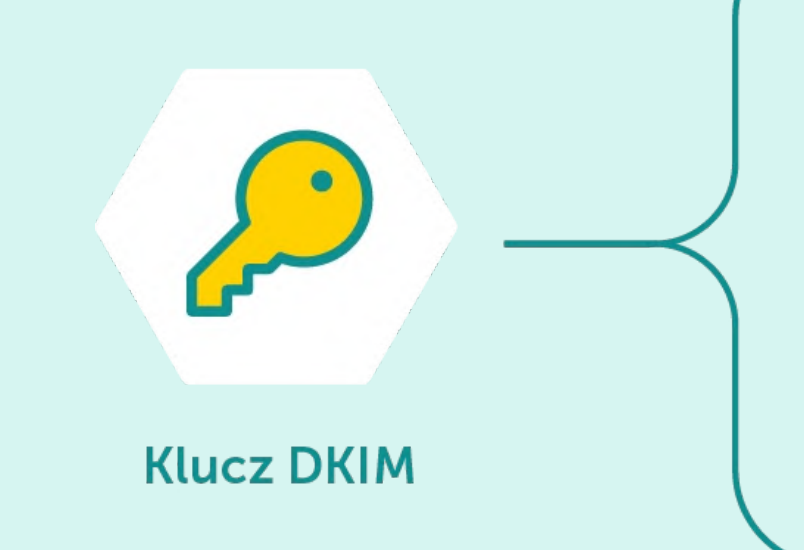

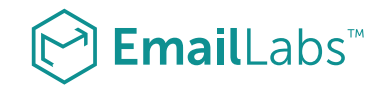

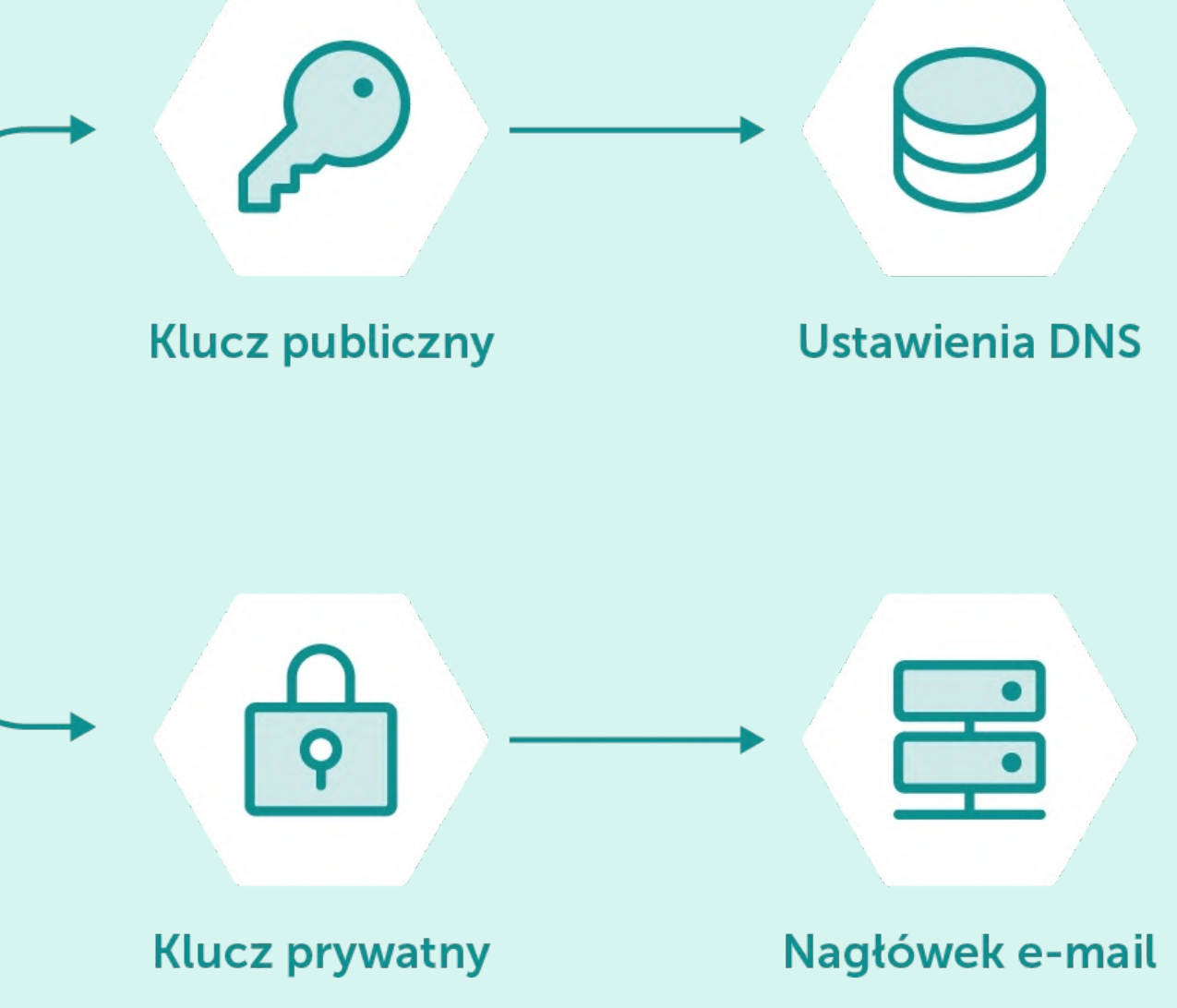

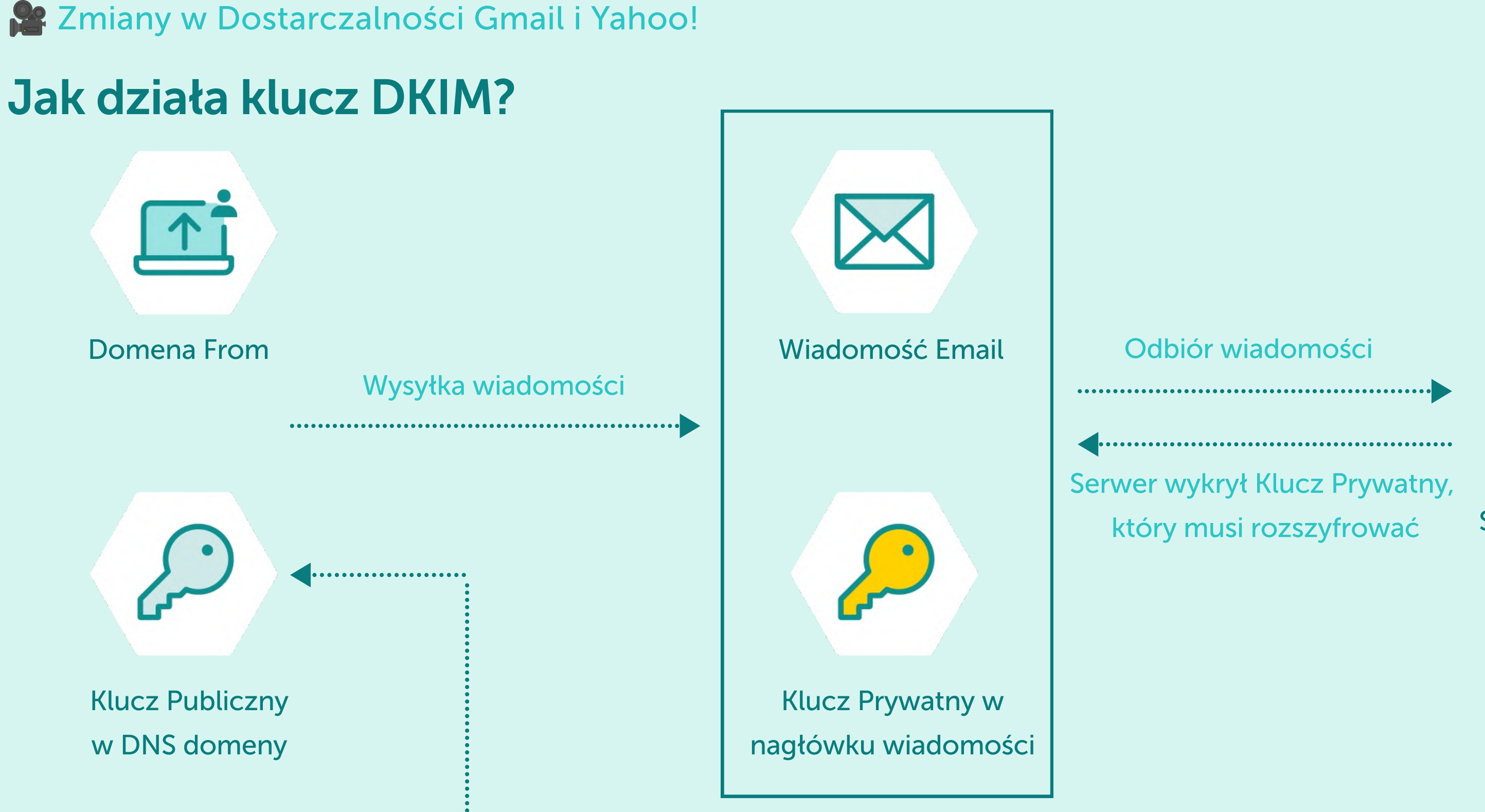

Żeby rozszyfrować Klucz Prywatny zapisany w nagłówku wiadomości, Serwer Odbiorczy musi odpytać DNS Domeny From o Klucz Publiczny, który mu to umożliwi.

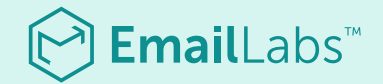

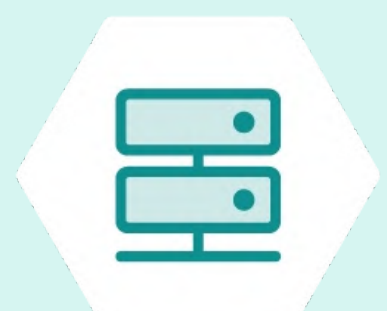

#### Serwer Odbiorczy

#### Kilka dodatkowych informacji:

Każda domena może posiadać kilka kluczy DKIM.

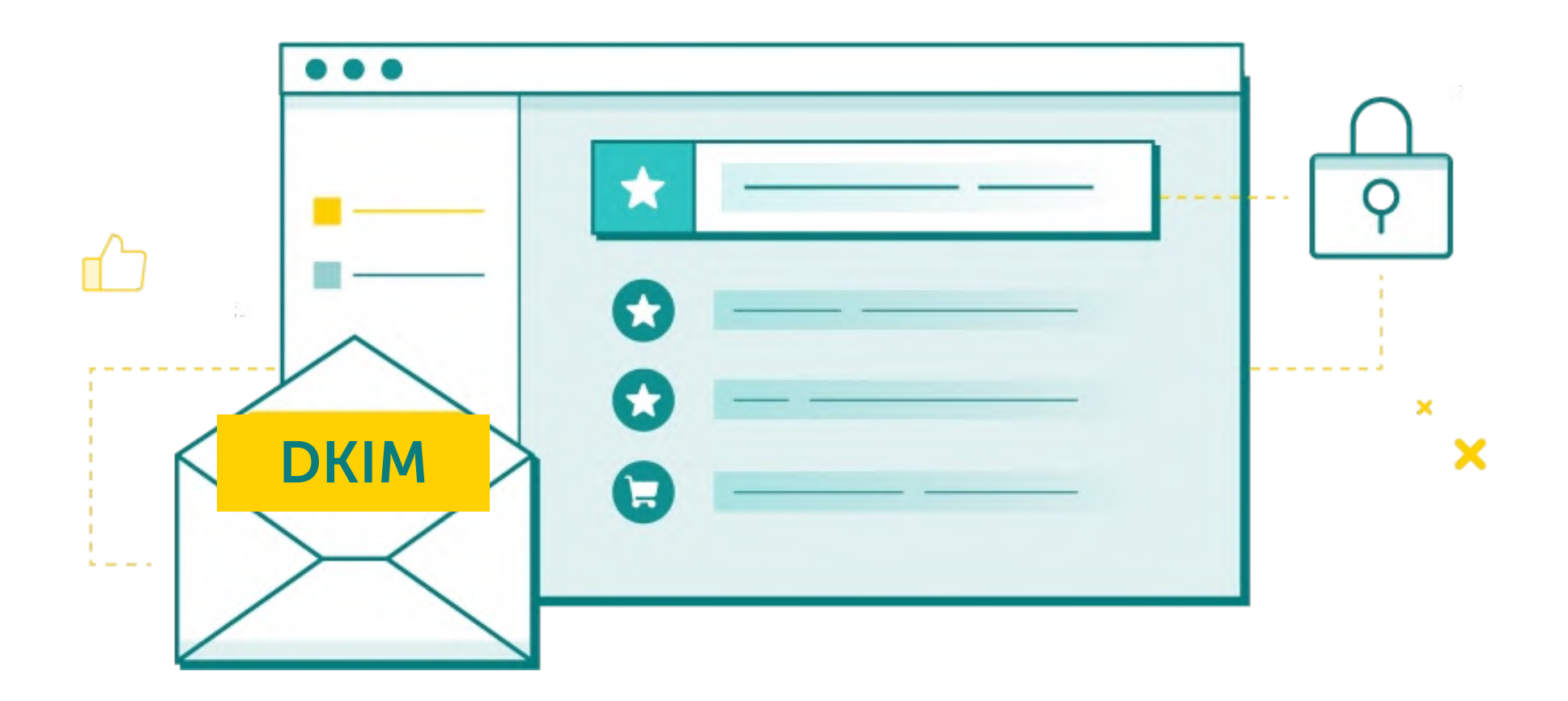

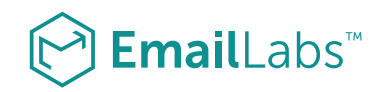

Klucz DKIM można utworzyć samodzielnie lub możesz go otrzymać od usługi z której korzystasz do obsługi wiadomości Email.

Ze względów bezpieczeństwa dobrze jest co jakiś czas odświeżać klucz publiczny i klucz prywatny.

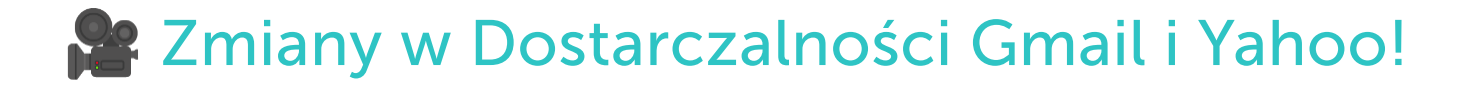

## Jak działa klucz DKIM?

Klucz DKIM może być ustawiony jako typ TXT lub CNAME w ustawieniach DNS domeny.

Zmiany w Dostarczalności Gmail i Yahoo!

- M **Message**
- A **Example 21 Authentication**
- R **Example Reporting**
- C **Example Conformance**

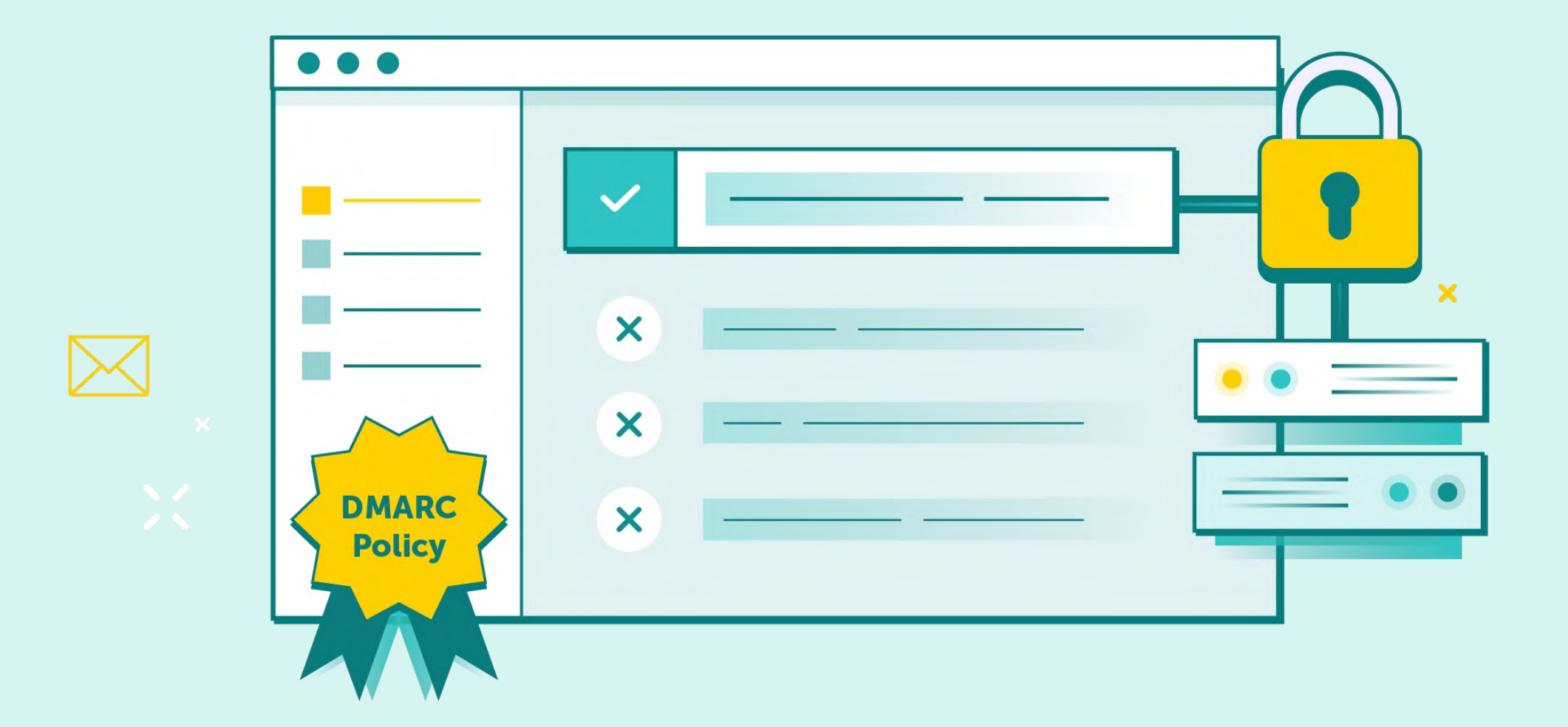

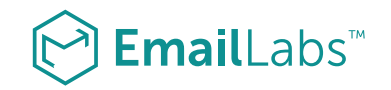

## Czym jest DMARC?

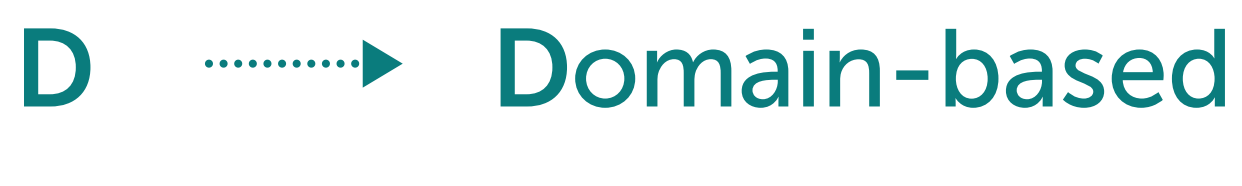

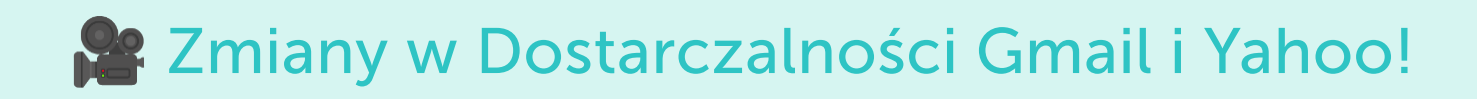

## Opublikowanie rekordu DMARC w DNS domeny

v=DMARC1; p=quarantine; rua= "mailto:email@twojadomena.com";

ruf= "mailto:email2@twojadomena.com"

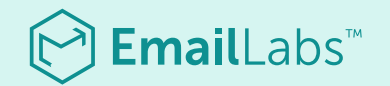

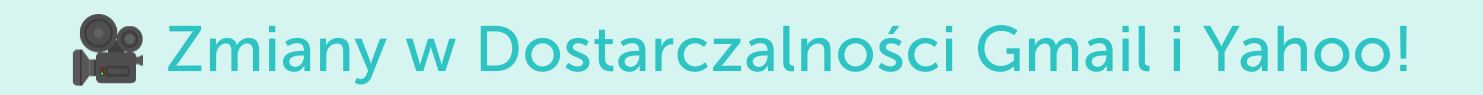

## Jak działa polityka DMARC?

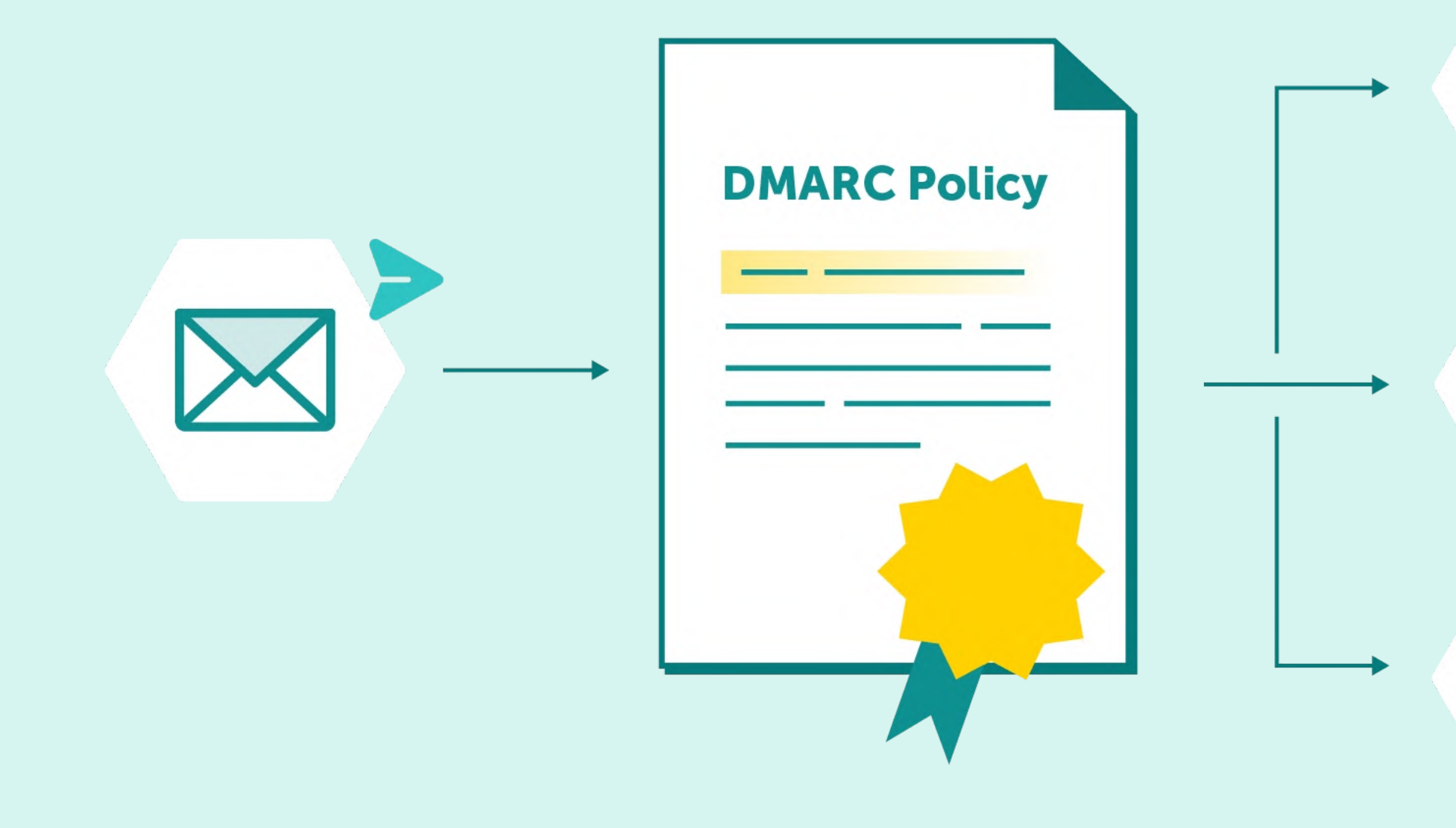

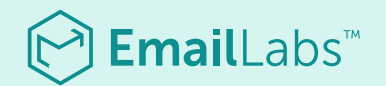

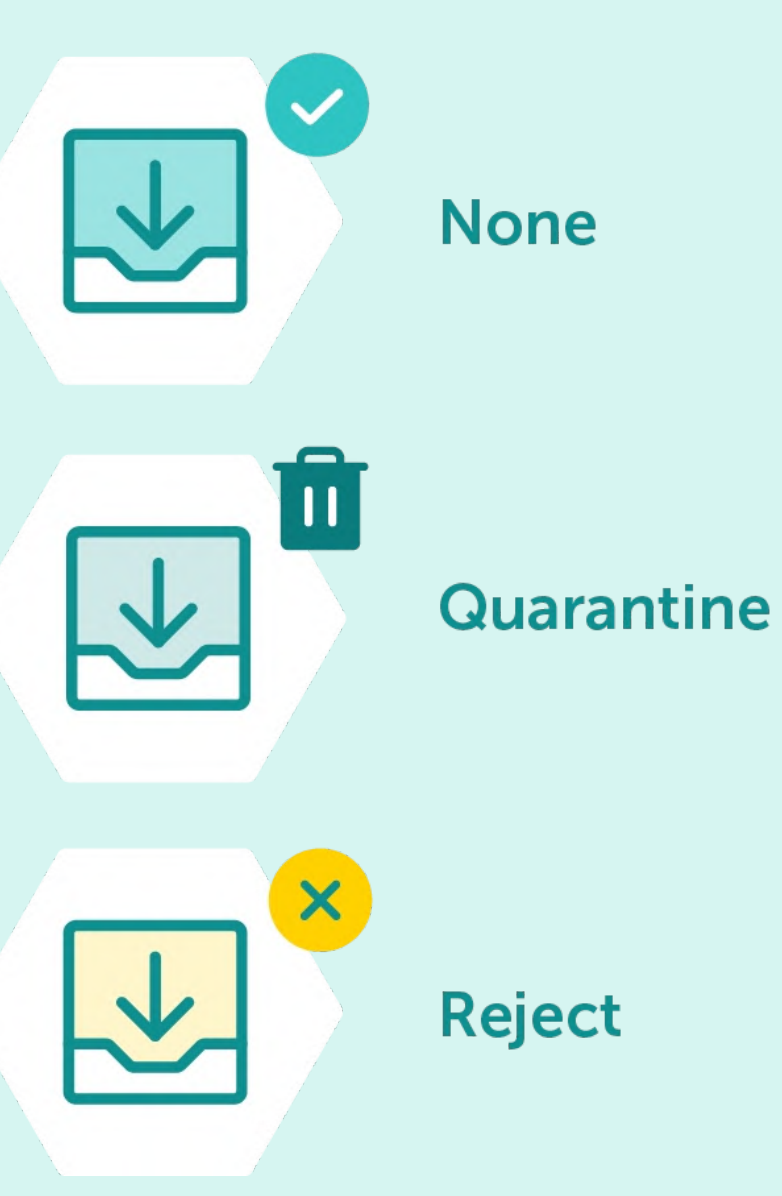

#### 13

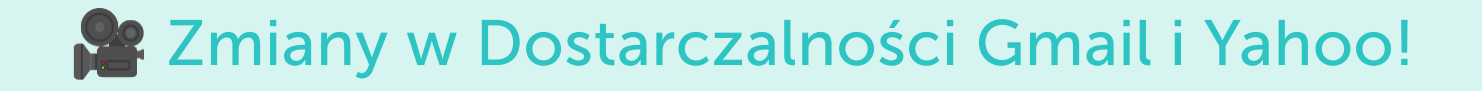

#### Domain Alignment

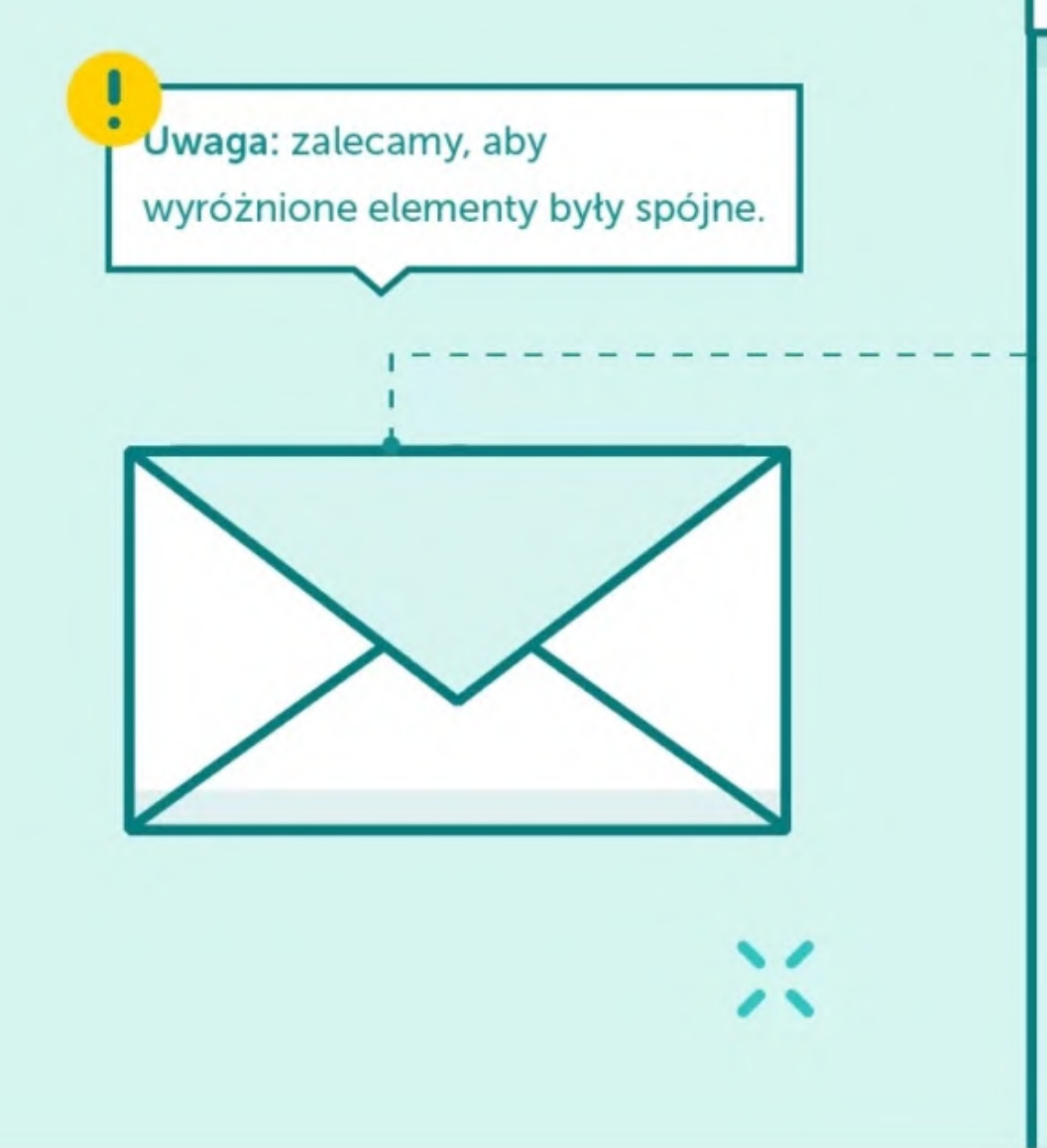

Return-Path: <hello@twojadomena.pl> Delivered-To: <hello@domenaodbiorcy.pl> Recived: from...

 $\bullet$   $\bullet$ 

DKIM Signature: v=1; a=rsa-sha256; d=twojadomena.pl; Date: Tue, 16 Jan 2024 07:49:35 -0800 (PST) From: "Hello" <hello@twojadomena.pl> To: "Hello" <hello@domenaodbiorcy.pl> Subject: Ważne zmiany w Gmail i Yahoo od 2024 r.

Informujemy, że od 1 lutego 2024 Gmail oraz Yahoo wprowadzają przełomowe zmiany dla nadawców e-maili. Nie będzie już można wysyłać wiadomości z domen...

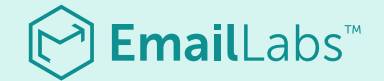

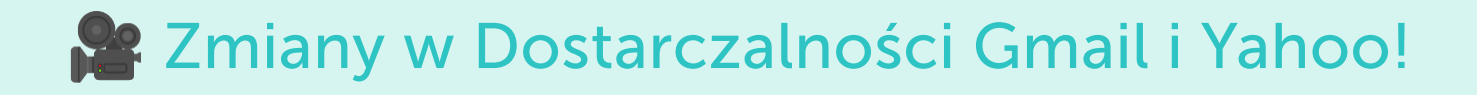

## Współczynnik Spam Complaint

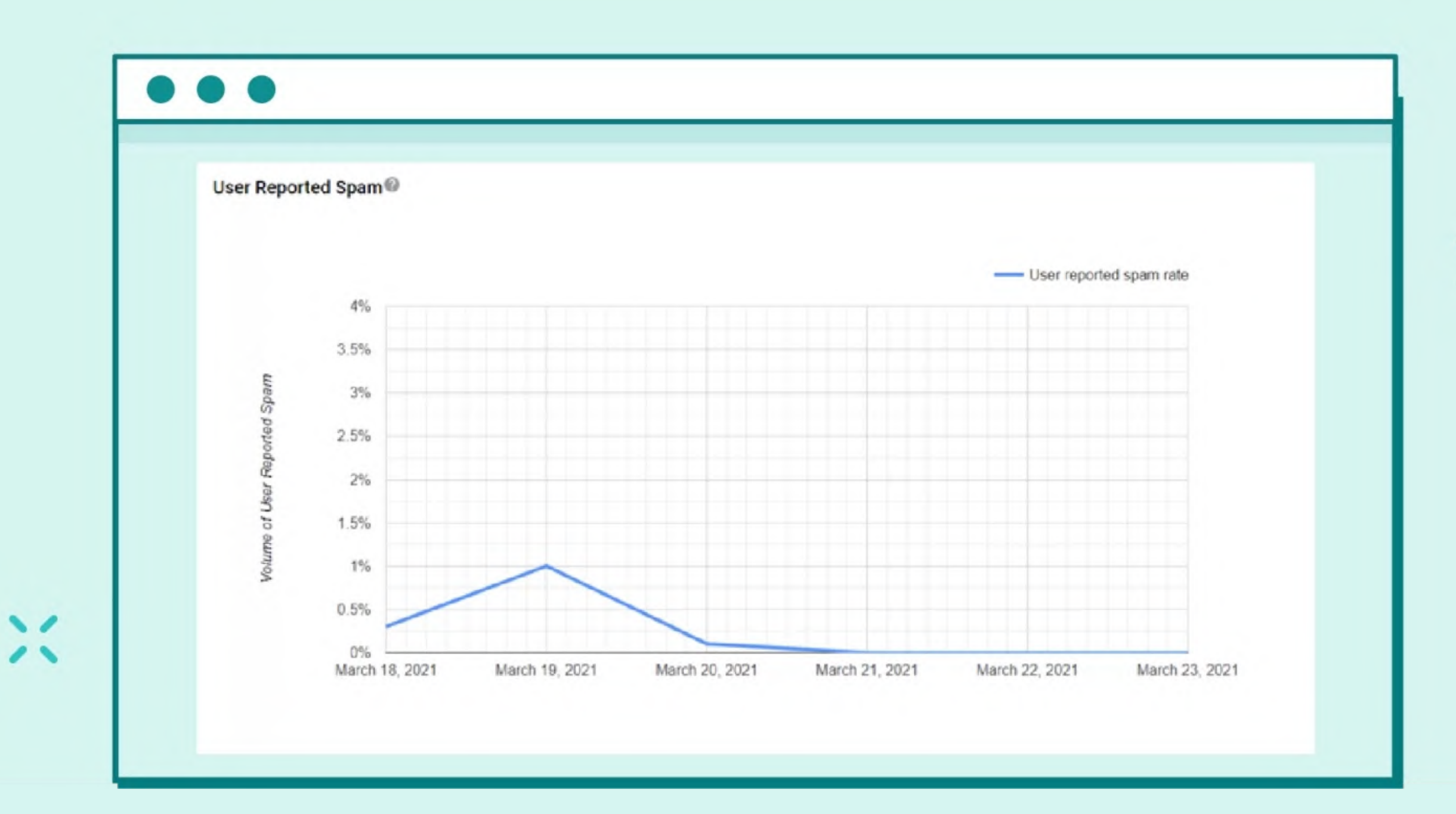

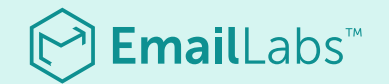

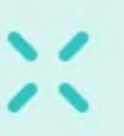

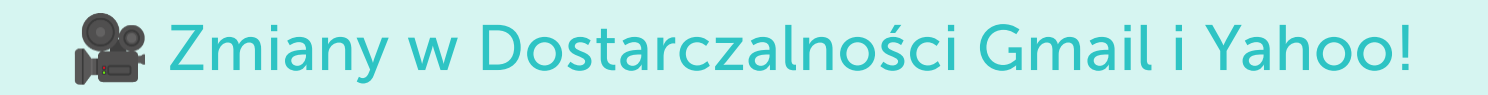

### One-Click Unsubsribe

List-Unsubscribe: <https://example.com/unsubscribe>

List-Unsubscribe-Post: List-Unsubscribe=One-Click

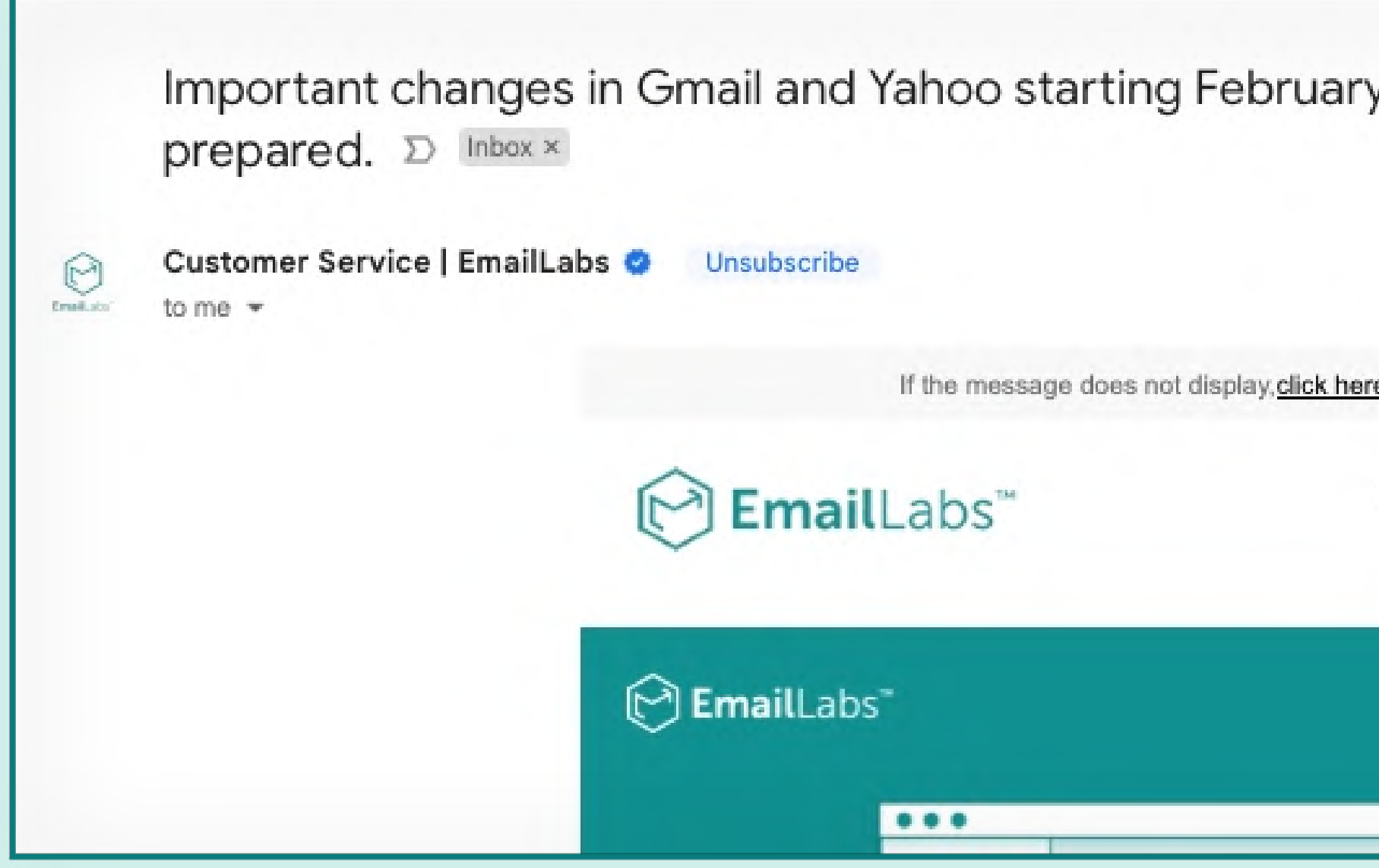

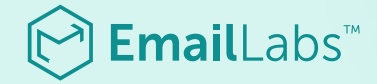

#### y 1, 2024. Make sure you are

Mon, Dec 18, 2023, 11:10 AM

re. (online version)

**Gmail and Yahoo Email Deliverability** Changes 2024 December

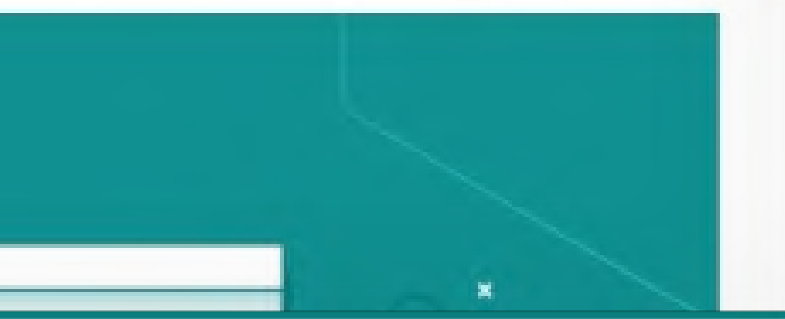

#### [www.emaillabs.io](https://emaillabs.io/)

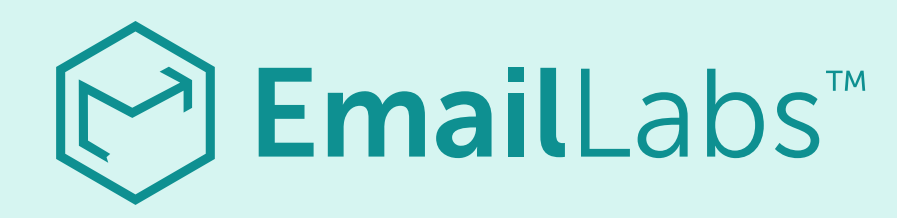

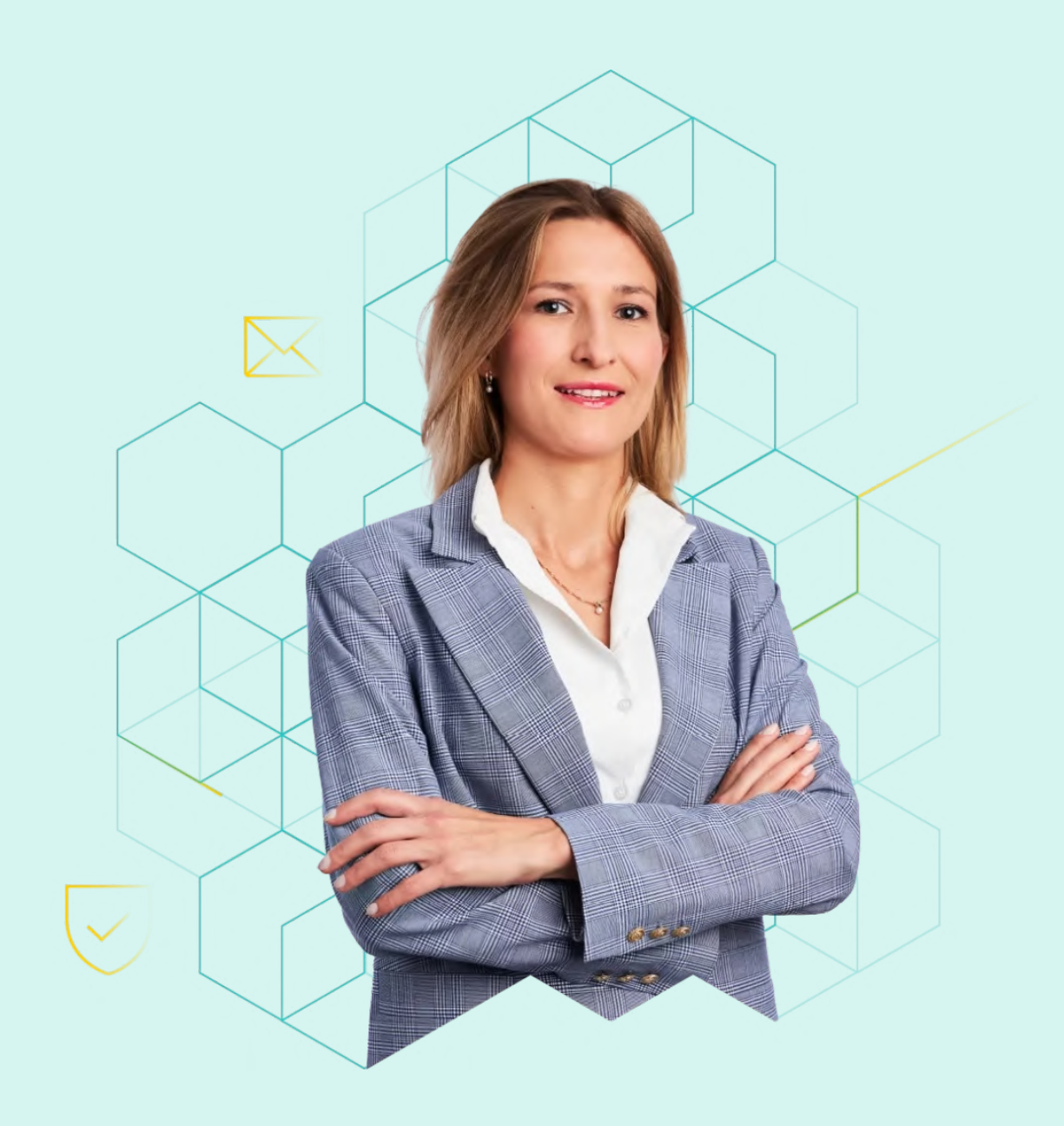

## Sądzimy, że w najbliższym czasie nastąpi zaostrzenie wymagań w obrębie uwierzytelnienia DMARC z polityki "p=none" na restrykcyjną. Warto już teraz zaznajomić się ze zmianami, aby nie być zaskoczonym zwiększoną liczbą odbitych wiadomości lub zakwalifikowanych do folderu SPAM – dodaje. Zmiana w zakresie DMARC będzie sporym wyzwaniem dla wielu nadawców. Niektórzy mówią o swoich obawach, że uporządkowanie procesów w obrębie poczty w firmie zajmie im przynajmniej kilka tygodni.

#### Katarzyna Garbaciak, Managing Director EmailLabs

#### Spotkajmy się online:

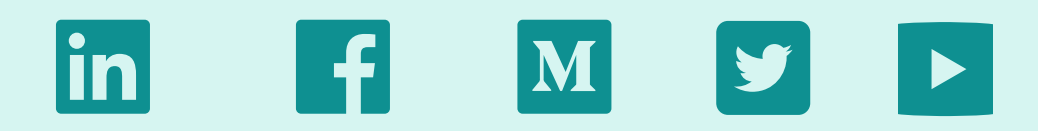

[www.emaillabs.io](https://emaillabs.io/)

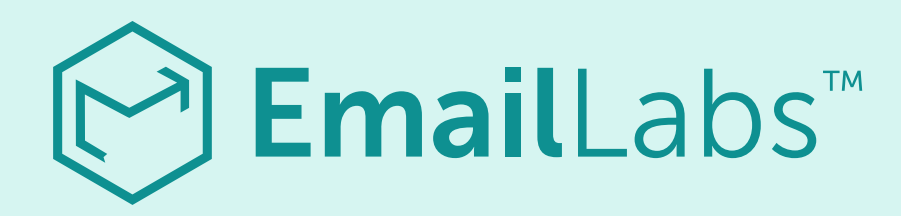

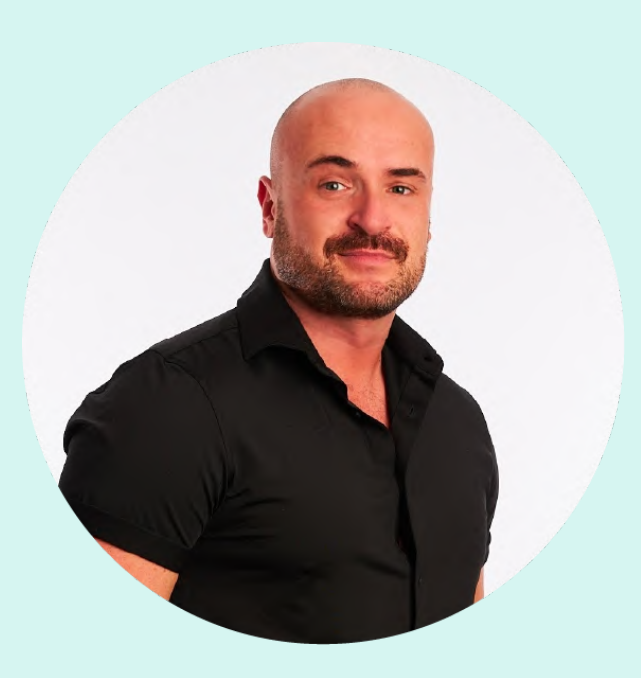

#### Bartosz Gajewski

Kopiowanie bez zgody jest zabronione. Wszelkie prawa zastrzeżone.

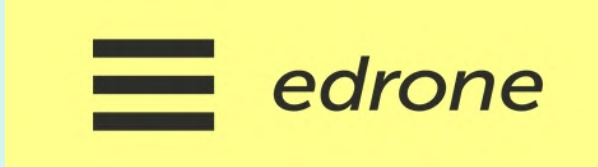

Managing Director, EmailLabs